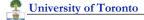

# Lecture 17: **Testing Strategies**

#### Structural Coverage Strategies (White box testing):

**Statement Coverage Branch Coverage Condition Coverage Data Path Coverage** 

#### Function Coverage Strategies (Black box testing):

**Use Cases as Test Cases** Testing with good and bad data

#### Stress Testing

**Quick Test** Interference Testing

### A radical alternative: Exploratory Testing

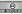

University of Toronto

Department of Computer Science

# **Developer Testing**

#### Write the test cases first

minimize the time to defect discovery forces you to think carefully about the requirements first exposes requirements problems early supports a "daily smoke test"

#### **But: Limitations of Developer Testing**

Emphasis on clean tests (vs. dirty tests) immature organisations have 1 dirty: 5 clean mature organisations have 5 dirty : 1 clean

Developers overestimate test coverage

Developers tend to focus on statement coverage rather than ...

#### Summary:

Test-case first strategy is extremely valuable Test-case first strategy is not enough

© 2008 Steve Easterbrook. This presentation is available free for non-commercial use with attribution under a creative commons license.

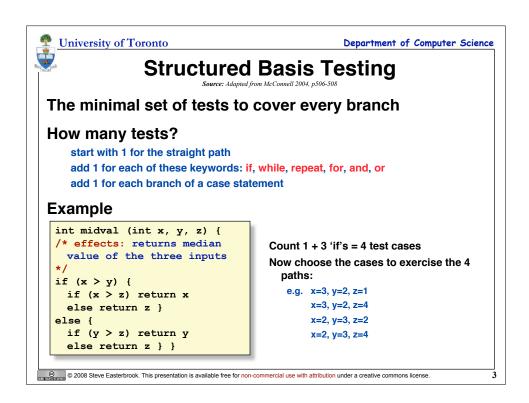

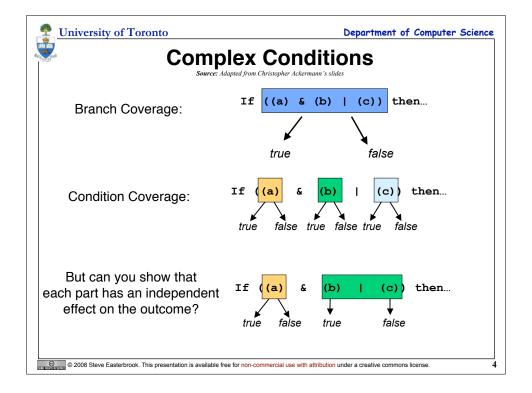

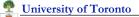

# MC/DC Coverage Source: Adapted from Christopher Ackermann's slides

### Show that each basic condition can affect the result

If ((a) & (b) | (c)) then...

| number | ABC | result | A | В | С |
|--------|-----|--------|---|---|---|
| 1      | ш   | Т      | 5 |   |   |
| 2      | TTF | Т      | 6 | 4 |   |
| 3      | TFI | τ      | 7 |   | 4 |
| 4      | TFF | F      |   | 2 | 3 |
| 5      | FTT | F      | 1 |   |   |
| 6      | FTF | F      | 2 |   |   |
| 7      | FFT | F      | 3 |   |   |
| 8      | FFF | F      |   |   |   |

Choose a minimal set: Eg. {2, 3, 4, 6} or {2, 3, 4, 7}

© 2008 Steve Easterbrook. This presentation is available free for non-commercial use with attribution under a creative commons license.

University of Toronto

Department of Computer Science

## MC/DC versus Branch Coverage

### Compiler can translate conditions in the object code:

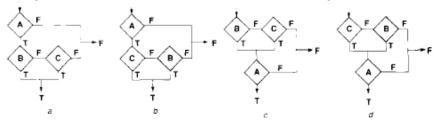

### Test sets for condition/decision coverage:

{1, 8} or {2, 7} or {3, 6}

Covers all paths in the source code, but not all paths in the object code

### **Test sets for Modified Condition/Decision Coverage**

{2, 3, 4, 6} or {2, 3, 4, 7}

Covers all paths in the object code

© 2008 Steve Easterbrook. This presentation is available free for non-commercial use with attribution under a creative commons license.

### **About MC/DC**

#### Advantages:

Linear growth in the number of conditions

Ensures coverage of the object code

Discovers dead code (operands that have no effect)

#### Mandated by the US Federal Aviation Administration

In avionics, complex boolean expressions are common

Has been shown to uncover important errors not detected by other test approaches

### It's expensive

E.g. Boeing 777

approx 4 million lines of code, 2.5 million newly developed

approx 70% of this is Ada (rest is C or assembler)

Total cost of aircraft development: \$5.5 billion

Cost of testing to MC/DC criteria: approx \$1.5 billion

© 2008 Steve Easterbrook. This presentation is available free for non-commercial use with attribution under a creative commons license

University of Toronto

Department of Computer Science

### Dataflow testing

#### Things that happen to data:

Defined - data is initialized but not yet used

Used - data is used in a computation

Killed - space is released

Entered - working copy created on entry to a method

Exited - working copy removed on exit from a method

#### Normal life:

Defined once, Used a number of times, then Killed

#### **Potential Defects:**

D-D: variable is defined twice

D-Ex, D-K: variable defined but not used

En-K: destroying a local variable that wasn't defined?

En-U: for local variable, used before it's initialized

K-K: unnecessary killing - can hang the machine!

K-U: using data after it has been destroyed

U-D: redefining a variable after is has been used

© 2008 Steve Easterbrook. This presentation is available free for non-commercial use with attribution under a creative commons license

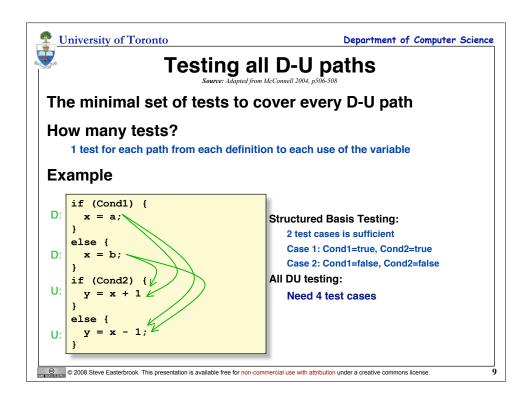

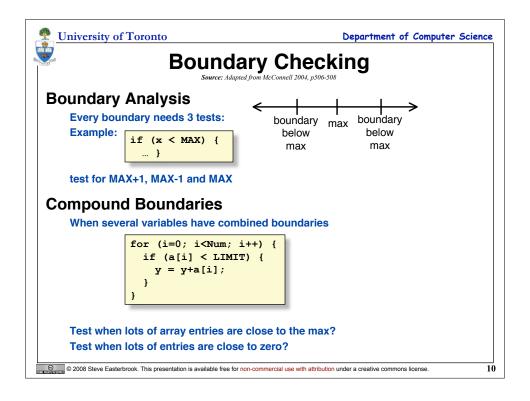

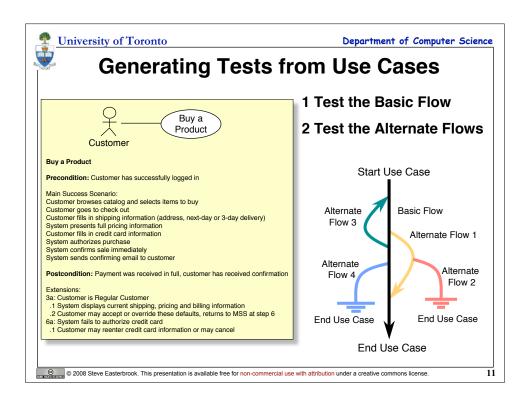

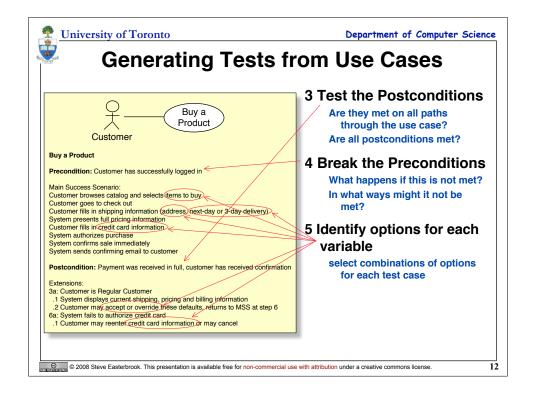

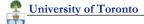

### **Data Classes**

#### **Classes of Bad Data**

Too little data (or no data)

Too much data

The wrong kind of data (invalid data)

The wrong size of data

**Uninitialized data** 

#### Classes of Good Data

Nominal cases - middle of the road, expected values

Minimum normal configuration

**Maximum normal configuration** 

Compatibility with old data

© 2008 Steve Easterbrook. This presentation is available free for non-commercial use with attribution under a creative commons license

University of Toronto

Department of Computer Science

## Classes of input variables

#### values that trigger alternative flows

e.g. invalid credit card

e.g. regular customer

#### trigger different error messages

e.g. text too long for field

e.g. email address with no "@"

#### inputs that cause changes in the appearance of the UI

e.g. a prompt for additional information

#### inputs that causes different options in dropdown menus

e.g. US/Canada triggers menu of states/provinces

#### cases in a business rule

e.g. No next day delivery after 6pm

#### border conditions

if password must be min 6 characters, test password of 5,6,7 characters

#### Check the default values

e.g. when cardholder's name is filled automatically

#### Override the default values

e.g. when the user enters different name

#### **Enter data in different formats**

e.g. phone numbers: (416) 555 1234

416-555-1234

416 555 1234

#### **Test country-specific** assumptions

e.g. date order: 5/25/08 vs. 25/5/08

© 2008 Steve Easterbrook. This presentation is available free for non-commercial use with attribution under a creative commons license.

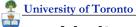

### **Limits of Use Cases as Test Cases**

#### **Use Case Tests good for:**

User acceptance testing

"Business as usual" functional testing

Manual black-box tests

Recording automated scripts for common scenarios

#### **Limitations of Use Cases**

Likely to be incomplete

Use cases don't describe enough detail of use

Gaps and inconsistencies between use

cases Use cases might be out of date

Use cases might be ambiguous

#### **Defects you won't discover:**

System errors (e.g. memory leaks)

Things that corrupt persistent data

Performance problems

Software compatibility problems Hardware compatibility problems

© 2008 Steve Easterbrook. This presentation is available free for non-commercial use with attribution under a creative commons license.

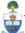

**University of Toronto** 

Department of Computer Science

### **Quick Tests**

#### A quick, cheap test

e.g. Whittaker "How to Break Software"

#### **Examples:**

The Shoe Test (key repeats in any input field)

Variable boundary testing

Variability Tour: find anything that varies, and vary it as far as possible in every dimension

© 2008 Steve Easterbrook. This presentation is available free for non-commercial use with attribution under a creative commons license.

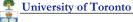

### Whittaker's QuickTests

#### **Explore the input domain**

- Inputs that force all the error messages to appear
- 2. Inputs that force the software to establish default values
- 3. Explore allowable character sets and data types
- 4. Overflow the input buffers
- 5. Find inputs that may interact, and test combinations of their values
- 6. Repeat the same input numerous times

#### **Explore the outputs**

- 7. Force different outputs to be generated for each input
- 8. Force invalid outputs to be generated
- 9. Force properties of an output to change
- 10. Force the screen to refresh

#### **Explore stored data constraints**

- 11. Force a data structure to store too many or too few values
- 12. Find ways to violate internal data constraints

#### **Explore feature interactions**

- 13. Experiment with invalid operator/operand combinations
- 14. Make a function call itself recursively
- 15. Force computation results to be too big or too small
- 16. Find features that share data

#### Vary file system conditions

- 17. File system full to capacity
- 18. Disk is busy or unavailable
- 19. Disk is damaged
- 20. invalid file name
- 21. vary file permissions
- 22. vary or corrupt file contents

17

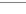

© 2008 Steve Easterbrook. This presentation is available free for non-commercial use with attribution under a creative commons license

Department of Computer Science

# **Interference Testing**

#### **Generate Interrupts**

University of Toronto

From a device related to the task
From a device unrelated to the task
From a software event

#### Change the context

Swap out the CD

Change contents of a file while program is reading it

Change the selected printer

Change the video resolution

#### Cancel a task

Cancel at different points of completion Cancel a related task

#### Pause the task

Pause for short or long time

#### Swap out the task

- e.g. change focus to another application
- e.g. load processor with other tasks
- e.g. put the machine to sleep
- e.g. swap out a related task

#### Compete for resources

e.g. get the software to use a resource that is already being used

e.g. run the software while another task is doing intensive disk access

© 2008 Steve Easterbrook. This presentation is available free for non-commercial use with attribution under a creative commons license.

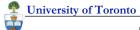

# **Exploratory Testing**

#### Start with idea of quality:

Quality is value to some person

#### So a defect is:

something that reduces the value of the software to a favoured stakeholder or increases its value to a disfavoured

#### Testing is always done on behalf of stakeholders

Which stakeholder this time? e.g. programmer, project manager, customer, marketing manager, attorney... What risks are they trying to mitigate?

#### You cannot follow a script

It's like a crime scene investigation Follow the clues... Learn as you go...

#### Kaner's definition:

**Exploratory testing is** 

...a style of software testing

...that emphasizes personal freedom and responsibility

...of the tester

...to continually optimize the value of their work

...by treating test-related learning, test design, and test execution

...as mutually supportive activities

...that run in parallel throughout the project

© 2008 Steve Easterbrook. This presentation is available free for non-commercial use with attribution under a creative commons license

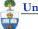

University of Toronto

Department of Computer Science

## Things to Explore

Function Testing: Test what it can do.

Domain Testing: Divide and conquer the data.

Stress Testing: Overwhelm the product. Flow Testing: Do one thing after another.

Scenario Testing: Test to a compelling story.

Claims Testing: Verify every claim. User Testing: Involve the users.

Risk Testing: Imagine a problem, then find it.

Automatic Testing: Write a program to generate and run a zillion tests.

© 2008 Steve Easterbrook. This presentation is available free for non-commercial use with attribution under a creative commons license.